# Neswolf File Converter Activator For PC

# **Download**

# Neswolf File Converter Crack + With Key 2022 [New]

Advertisement Outlook is a widely used free email client that was initially developed by Microsoft. It is the successor to Microsoft Exchange Server. Outlook is proprietary and available as a free client but also as a server. It is available for Windows only, and is compatible with the Windows operating systems ranging from Windows 95 to Windows XP. Download Outlook - send, receive, create, manage emails in outlook You can create, send and receive email messages. Attach files such as PDFs, images, and text files. Manage multiple email accounts and groups. You can search your inbox and archive. Manage

labels, star mail, mail to folder, and auto-reject. With Outlook, you can send and receive email messages, as well as manage email accounts in a single interface. You can also access your messages and files online on the Web or synchronize your data across multiple computers, phones or tablet devices. Outlook supports several languages, including English, French, German, Italian, Spanish, and Dutch. It also works on many different platforms, ranging from Windows 95 to Windows 10. How to use the software and the software features Outlook can be installed or uninstalled through the Control Panel. Users can add emails and attachments. You can access your data in a number of ways. You can search, find and organize your emails. Use the Add button in the toolbar to add an account, as well as the Files or Folders button to add an attachment. You can add attachments by choosing Add | Attachments. The Help button displays Help. You can access help from the Help menu. You can use the Back button to go back one level in the browsing tree. You can also use the Search button to search through your mail. You can access your inbox from the inbox icon. To create a new message, you can use the New | New Item button on the toolbar. You can then choose a subject and body. You can select a From, To, or CC recipient. You can send a message. You can save your email messages as files or restore them from an archive. You can sort your mail by using the different buttons on the toolbar. You can sort your mailbox by Subject, Received, Sent or Date. You can search your mailbox using the Search box in the upper-right corner. You can print your emails with the Print option. You can manage your email accounts. You can archive mail. You can delete mail and select to delete old mail

#### **Neswolf File Converter**

Compatible with all hardware and software platforms (Windows, Mac and Linux)Support wide range of sources, including image formats (JPEG, GIF, PNG and BMP), video formats (AVI, FLV, MP4, M4V, MOV, MP3, WMV, RM, RA, RMVB, MPG, AVI, MPG, MOV, MOD, RMVB, and 3GP, etc.), audio formats (MP3, AAC, WAV, WMA, and many more) and file formats (EXE, Java, PDF, RAR, CAB, BAT, and RTF, etc.) Supports embedded conversion mode, batch conversion, advanced option, command line parameters, scheduled tasks and more. All-in-one and yet easy-to-use, supports batch conversion mode, special filetypes and the ability to convert multiple files simultaneously, etc. Neswolf File Converter Cracked 2022 Latest Version reviews I like this app but it's a little buggy. If you download the trial version you see that it begins to crash if you select a file to convert to notepad. It happens during the conversion process and also if you quit/close the converted file. It doesn't take long before it closes you out completely and then will not let you into the settings window because it crashes every time you click on it. It is great that it is an all in one app. It does some things much better than others, but it comes close in so many areas. In my opinion, the best use is to use it as a stand alone program and save it to your hard drive as a file. Then use it to convert a file from one format to another. It works great at this and even allows for file sharing. It has a bit of a learning curve, but if you can learn it, you will love it. -DEC Here's a handy little app for all you want to do file conversions quickly. Overall good. Gets the job done. There is nothing I dislike about this app. It has everything you need all in one app and it has plenty of options for you to use when setting up your conversion process. There isn't a negative thing I can think of. I have seen it glitch out once in a while, but that's only because of the bug in another

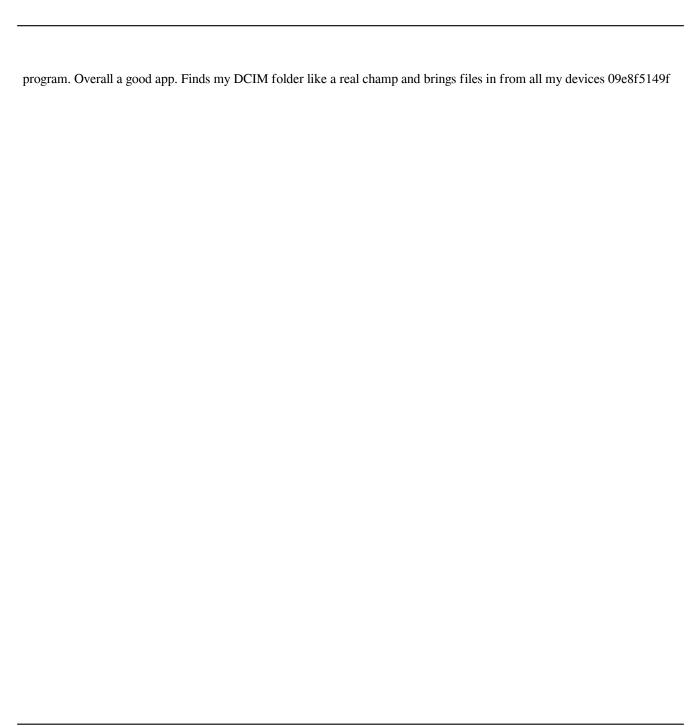

### **Neswolf File Converter Crack + Free Download [Win/Mac]**

Neswolf File Converter is a powerful file converter that can convert most file types. It can also extract audio, video, and documents from the ZIP archive. The program has an excellent user-interface that makes the whole conversion process much quicker. The powerful conversion technology makes it possible to convert a wide range of formats, including documents, audio and video. The main feature is that it can also extract ZIP files, meaning that it can get content from all kinds of archives, including RAR, ZIP, EXE, APK, DMG, ISO, CAB, DRV, VHD, VMDK, CCD, CFF, CBZ, CR2, CRW, DFF, DFS, DJV, DNG, ECW, EMF, EMZ, EXR, FITS, GZIP, HEIF, HQX, ICO, JHDR, JPG, JPT, LDR, LNK, MNG, MNG, MPEG, NEF, NRW, ORF, PAM, PEF, PGM, PIC, PNM, PPM, PPM, PPT, PRG, PZIP, PSD, RAW, TIFF, TIF, TTF, X3F, XBM, XDP, XPS, XWD, XLS, XMP, XAP, XAM, XAN, XAR, XVG, YAP, YOP, YUV and a lot of others! It converts images, video, audio, text and PDF files. Most importantly, it can convert between most file types. Thus, it has a lot of advantages. Show more... Neswolf File Converter Category: File Conversions Show more... Neswolf File Converter Pricing: Pricing starting from \$18.99 File Size With a 2 GB of free hard disk space, Neswolf File Converter can handle any size of the source file, as well as convert any number of them to most other file types. Technical Support Neswolf File Converter comes with a user-friendly and informative FAQ section that you can use to get relevant information on the program. Developer Neswolf File Converter is developed by Neswolf Inc., a company based in Australia. Neswolf Inc. is focused on software development that develops software programs for home users, students

#### What's New in the Neswolf File Converter?

A very promising endeavor that could really grow with improvements in certain areas. The conversion speed is quite good, compared to other converters. You guys are great. I've been using your software for over two years, and have experienced only one glitch. But today I found out, that your Mac App Store client has been hijacked and is now redirecting to the Mac App Store page from some scammy app company claiming that Neswolf File Converter is responsible for this, and all you've done so far is that you've just written a small short note on our support forum. I don't understand why it has changed since I already renewed my license - can you please clarify this, or shall I not renew? We use cookies to offer you a better browsing experience, analyze site traffic, personalize content, and serve targeted ads. Read about how we use cookies and how you can control them in our Cookie Policy. If you continue to use this site, you consent to our use of cookies.Q: Assume a column is missing but estimated as probability is greater than zero It is difficult to know when a column in a table is missing without knowing the underlying conditional distribution of missingness. Let me know if this is possible: Suppose I have a table containing age and weight but I don't know the underlying probability distribution of the missing value of weight. Let's say it

is a normal distribution with mean 50 and a standard deviation of 10. Let's assume this estimate doesn't change over time but is fairly accurate. So, when a new person enters the database, there is a small probability that their weight is missing. I want to estimate the probability that their weight is missing given their age. A: There are many ways to do this, but the most straightforward solution is to utilize the concept of conditional expectation. Let  $\alpha$  be the space of the possible states of  $\text{textbf}\{x\}=(x_1,x_2,...,x_d)$ , i.e.  $\$  and let  $\$  and let  $\$  and let  $\$  and let  $\$  and let  $\$  and let  $\$  be a probability measure on  $\$  measure on  $\$ 

## **System Requirements:**

Genesis (Genesis II): OS: Windows XP/Vista/Windows 7/8 CPU: Intel Pentium 4 or later Memory: 1 GB RAM (2 GB recommended) Hard drive: 8 GB available space Video card: ATI Radeon<sup>TM</sup> HD 2600 XT or Nvidia GeForce 8800 GTS/GTX Sound: DirectX® 9.0c compatible sound card and DirectX® version of video game Game install media: CD-ROM Internet: Broadband connection Burning tool:

#### Related links:

https://ayusya.in/portable-audacity-crack-latest/

https://rebon.com.co/smartlaunch-crack-for-pc-2022/

http://www.casadanihotel.com/?p=5474

https://www.aussnowacademv.com/wmgw-crack-for-pc-latest/

https://saveourdate.online/wp-

content/uploads/2022/06/First Defense PC Rescue Crack With Kevgen MacWin 2022 New.pdf

http://xn----7sbahcaua4bk0afb7c9e.xn--p1ai/ireland-windows-7-theme-crack-full-version-download-x64/

https://www.vialauretanasenese.it/markdown2html-crack-x64-updated-2022/

https://emperiortech.com/wp-content/uploads/2022/06/zevursa.pdf

https://virtualanalytics.ai/32lite-0-02-crack-updated/

https://jomshopi.com/30bd44cc13fa7a30ad813cde1638c46c0edaa38936cbedbaaec9e88888dcad22year30bd44cc13fa7a30ad813cde1638c46c0edaa38936cbedbaaec9e88888dcad22/30bd44cc13fa7a30ad813cde1638c46c0edaa38936cbedbaaec9e88888dcad22/30bd44cc13fa7a30ad813cde1638c46c0edaa38936cbedbaaec9e88888dcad22/30bd44cc13fa7a30ad813cde1638c46c0edaa38936cbedbaaec9e88888dcad22day30bd44cc13fa7a30ad813cde1638c46c0edaa38936cbedbaaec9e88888dcad22day30bd44cc13fa7a30ad813cde1638c46c0edaa38936cbedbaaec9e88888dcad22/30bd44cc13fa7a30ad813cde1638c46c0edaa38936cbedbaaec9e88888dcad22/30bd44cc13fa7a30ad813cde1638c46c0edaa38936cbedbaaec9e88888dcad22/

https://dogrywka.pl/wp-

content/uploads/2022/06/My Avatar Editor Crack With Registration Code Updated 2022.pdf

https://vedakavi.com/microsoft-image-resizer-crack-lifetime-activation-code-for-windows/

https://skilled-space.sfo2.digitaloceanspaces.com/2022/06/Bigasoft\_MPC\_Converter.pdf

https://asu-bali.jp/wp-content/uploads/2022/06/Advanced Internet Eraser.pdf

https://popstay.info/upload/files/2022/06/cXoE9rxgFwymDy8pBpaz 08 b14f31ee79e02e2338730aae909a8104 file.pdf https://www.agrofacil.co/wp-content/uploads/2022/06/RCTEC ANTI VIRUS Crack License Code Kevgen.pdf

https://explorerea.com/?p=1324

https://biodenormandie.fr/dvd-converter-crack-product-key-free-updated-2022/

https://buri.site/wp-content/uploads/2022/06/nannbet.pdf

https://godfreydesign-build.com/kernel-migrator-for-exchange-lepidemigrator-crack-pc-windows/